## 指名-06.再入札通知書の受理

開札にて落札者が決定しなかった場合など、発注機関が再入札を必要と認め、 実施することで、再入札通知書が発行されます。 通知書に記載されている再入札の理由や再入札開始日時等を確認します。

「再入札通知書」が到着したのでお知らせ致します。 電子入札システムにて「再入札通知書」を確認してください。 調達案件名称:県立高校防災(概略設計修正) 調達機関名称:長崎県 :土木部(本庁) 部局名 :管理課 事務所名 入札方式名称:通常型指名競争入札 本メールについて身に覚えが無い場合は、下記にご連絡をお願いします。 長崎県電子入札システム ヘルプデスク : 0570-099-037  $E$ -mail : support@t-elbs.jp **URL** : https://www.doboku.pref.nagasaki.jp/~e-nyusatu/ 

再入札通知書が発行されると、連絡先E-mailアドレス宛てに通知書発行主旨のメールが届きます。 このメールを受信されたら、実際に電子入札システムにログインし、再入札通知書の確認を行います。 ※通常型指名競争入札の場合、指名を受けた者(入札執行通知書が発行された者)しか電子入札システムにて案 件を確認することが出来ませんが、メール内に指名を受けた営業所名称の記載をしておりません。そのため複 数営業所を登録(委任)している場合、本社/営業所のICカードにて該当案件が表示されるまで順番にログイン していただき、該当案件の確認を取って頂く様お願い致します。

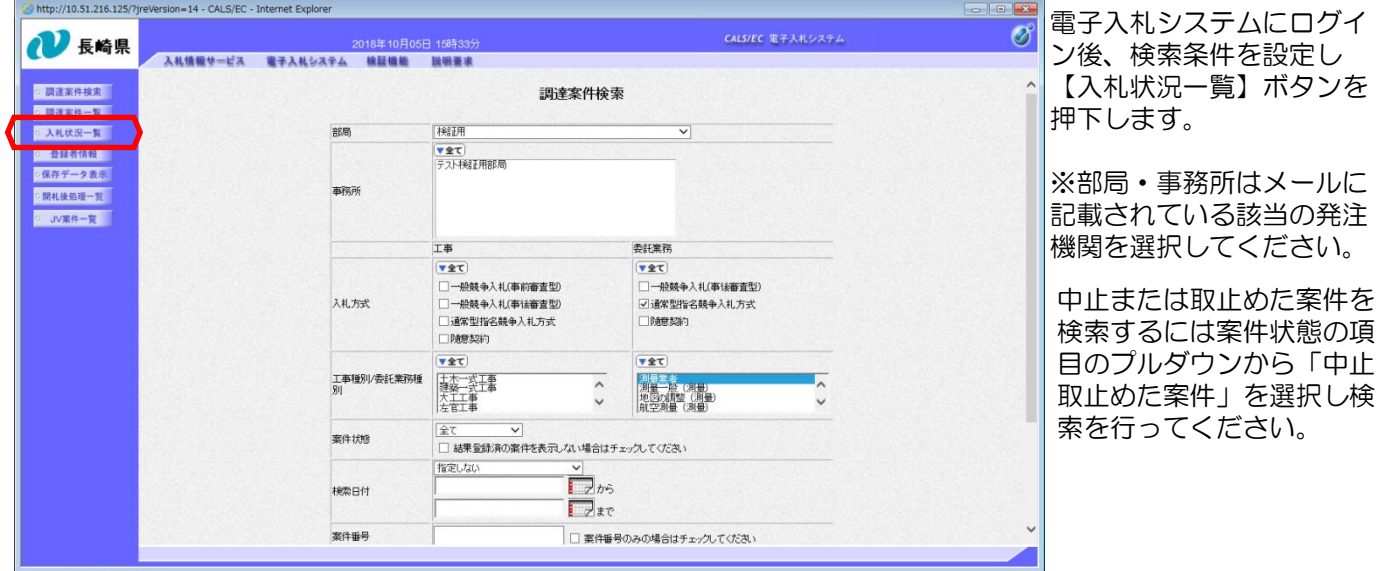

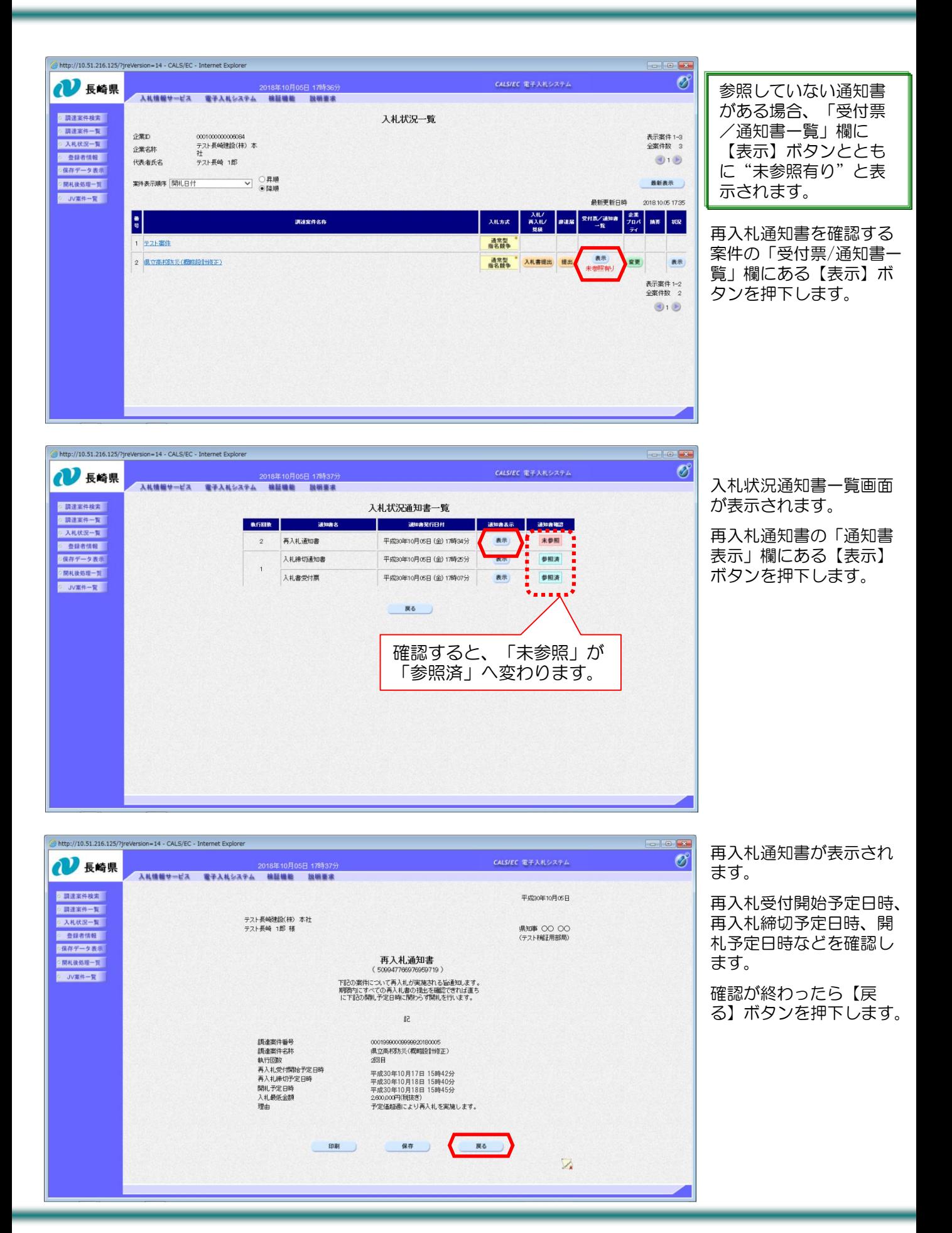

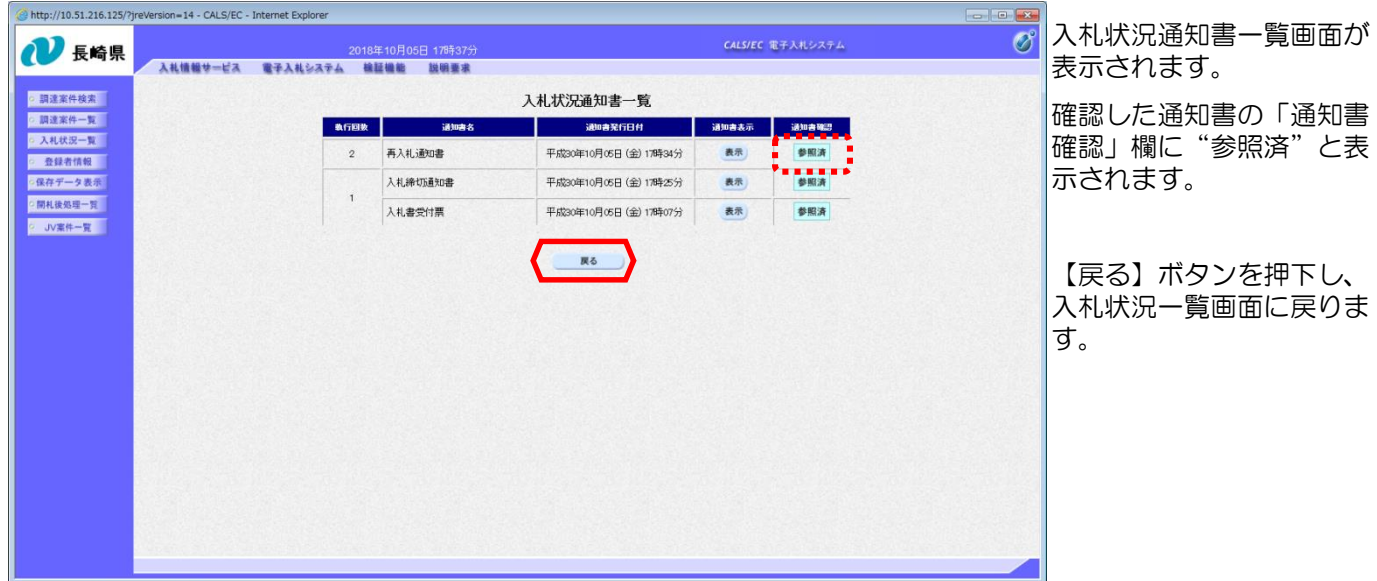

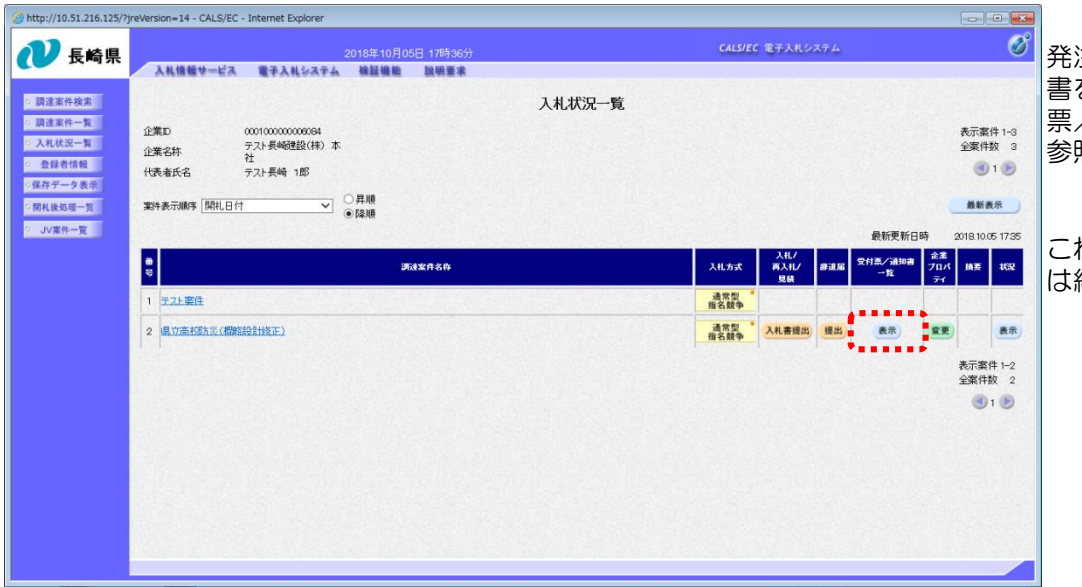

発注者から発行された通知 書を全て参照すると「受付 票/通知書一覧」欄の"未 参照有り"がなくなります。

これで再入札通知書の確認 は終了です。